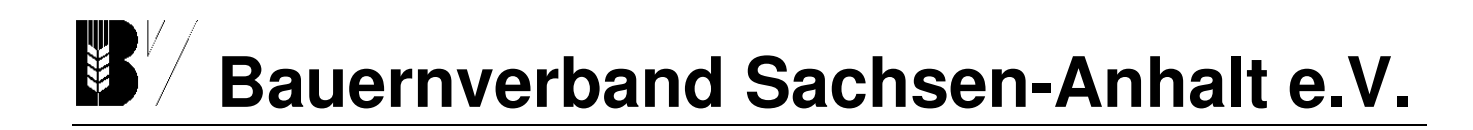

**Rundschreiben 24/2023** 

Magdeburg, 21. November 2023

## **Finale Ergebnisse des Flächenmonitoring**

Das Ministerium für Wirtschaft, Tourismus, Landwirtschaften und Forsten informiert auf der Elaisa-Seite unter "Neuigkeiten", dass nun die finalen Ergebnisse des Flächenmonitoring Sachsen-Anhalt zu den Monitoren M2- Mindesttätigkeit auf Brachen und M3 landwirtschaftliche Tätigkeit auf Dauergrünland im Antragsprogramm "ST profil inet Webclient" in der Kulisse "Ergebnisse des Flächenmonitoring" eingestellt sind.

**Zu dieser Lieferung werden keine automatisierten Fotoaufträge über die LaFIS-GEOFOTO® App erstellt.**

Die landwirtschaftlichen Betriebe werden daher gebeten, im "ST profil inet Webclient" die noch in Prüfung befindlichen roten und gelben Ergebnisse zu kontrollieren und gegebenenfalls das zuständige ALFF zu informieren, wenn eine rote oder gelbe Einstufung zu Unrecht erfolgt ist. Liegt bereits ein Fotoauftrag aus der zweiten vorläufigen Lieferung vor, sind die Nachweise darüber bis spätestens 30.11.2023 einzureichen, um diese noch rechtzeitig vor Zahlung berücksichtigen zu können. Das Foto zur Erfüllung der Mindesttätigkeit (M2) muss aber spätestens am 15.11.2023 aufgenommen worden sein. Für den Nachweis der landwirtschaftlichen Tätigkeit (M3) gilt kein konkreter Termin für die Aufnahme des Fotos. Wurde die jeweilige Tätigkeit bereits früher ausgeführt, können Sie bei Ihrem zuständigen Amt für Landwirtschaft, Flurneuordnung und Forsten auch andere Nachweise einreichen.

**Wir empfehlen daher dringend, Ihre roten und gelben Ergebnisse aus dem Monitoring**  im Antragsprogramm zu prüfen und darauf zu reagieren. Es ist möglich, dass sich unter den finalen Ergebnissen auch neue M2 und M3 Ergebnisse befinden.

Anleitung für das ST profil inet Antragsprogramm zur Überprüfung der eigenen Flächen:

- GIS- Ansicht öffnen
- Legende öffnen
- ganz unten einen blauen Haken setzen vor den Ergebnissen des
- Flächenmonitoring (in der Spalte "Anzeige")
- Schrittweise unter der Spalte "Stil" die jeweiligen Monitore einzeln anklicken, parallel in der GIS- Ansicht prüfen, ob die Flächen gelb oder rot markiert sind

arcus P. Ulla 1

Marcus Rothbart **Nadine Börns** Uwe Fischer Hauptgeschäftsführer Fachreferentin Acker- Kreisgeschäftsführer

Nadine Born

und Pflanzenbau

Hauptgeschäftsstelle: Maxim-Gorki-Str. 13 Tel. 0391/73969-0<br>39108 Magdeburg Fax 0391/73969-33 39108 Magdeburg

VR-Nr. 10787 [info@bauernverband-st.de](mailto:info@bauernverband-st.de) [www.bauernverband-st.de](http://www.bauernverband-st.de/)

Geschäftsführender Vorstand: Olaf Feuerborn (Präsident) Sven Borchert (1. Vizepräsident) Katrin Beberhold (Vizepräsidentin) Susann Thielecke (Vizepräsidentin)

Hauptgeschäftsführer: Marcus Rothbart Bankverbindung: IBAN: DE81 8109 3274 0107 0058 49 BIC GENODEF1MD1 Steuer Nr. 102 / 141 / 05085 UST-ID Nr.: DE199246805